Lake Volume determination with SWOT

J-F Cretaux, Q. Lagrelle, L. Fruteau, C. Pottier

SWOT will product water height and water contours as shapefile on cycle and pass based time interval

Final product will be water storage change at same time interval

Computation of the volume of a lake is only possible using bathymetry but: SWOT will not produce bathymetry Bathymetry exist only on a very little number of lakes

Only storage change will be available and approximation must be done

# We need to simulate first the validity of the calculation We need to implement the algorithm to make the calculation

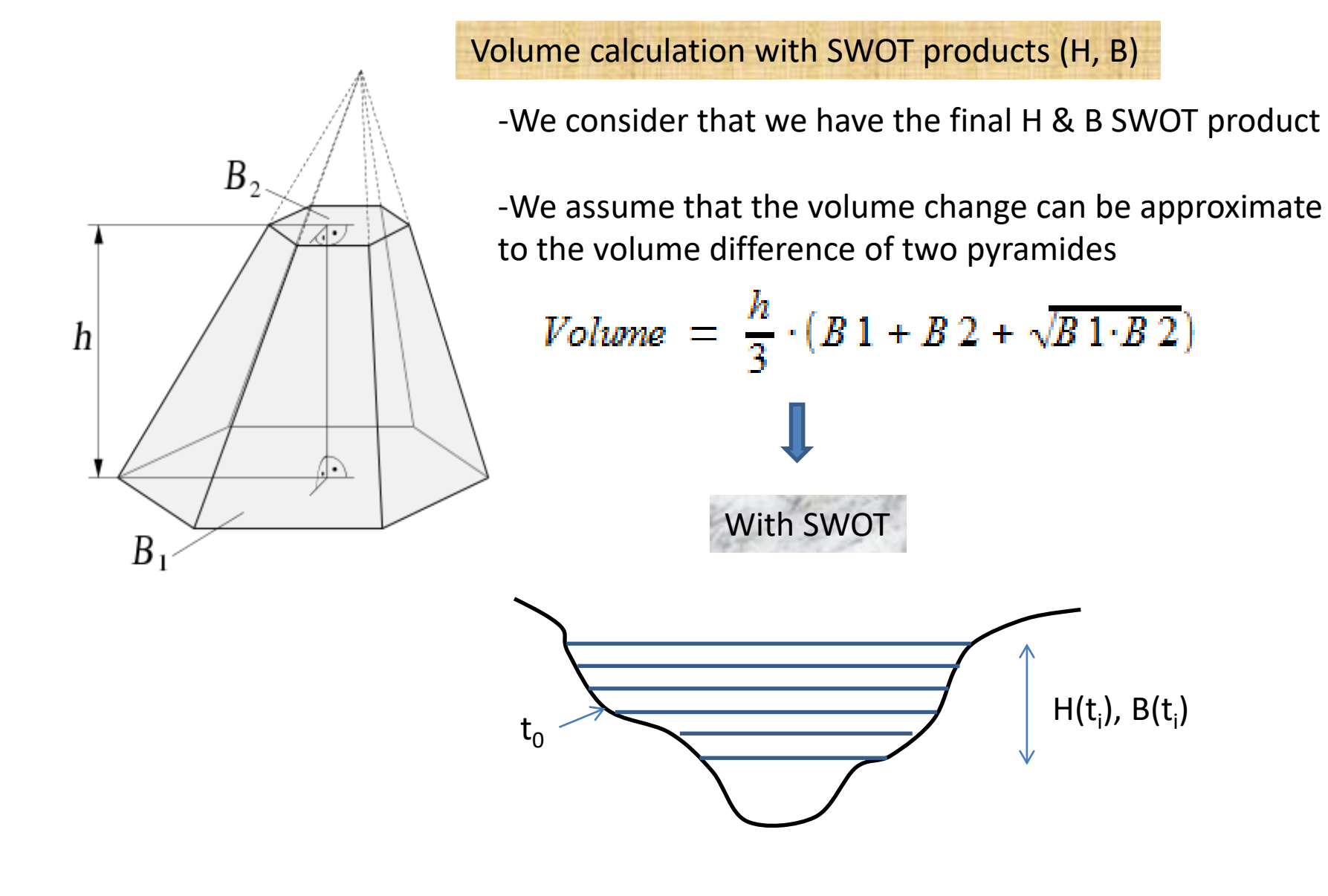

$$
\Delta V \left( \frac{t_i}{t_0} \right) = \Delta V \left( \frac{t_{i-1}}{t_0} \right) + \frac{\left[ (H(t_i) - H(t_{i-1}) \right] * \left[ B(t_i) + B(t_{i-1}) + \sqrt{B(t_i) * B(t_{i-1})} \right]}{3}
$$

#### Creation of a simulator to determine the error budget

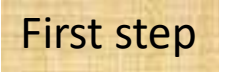

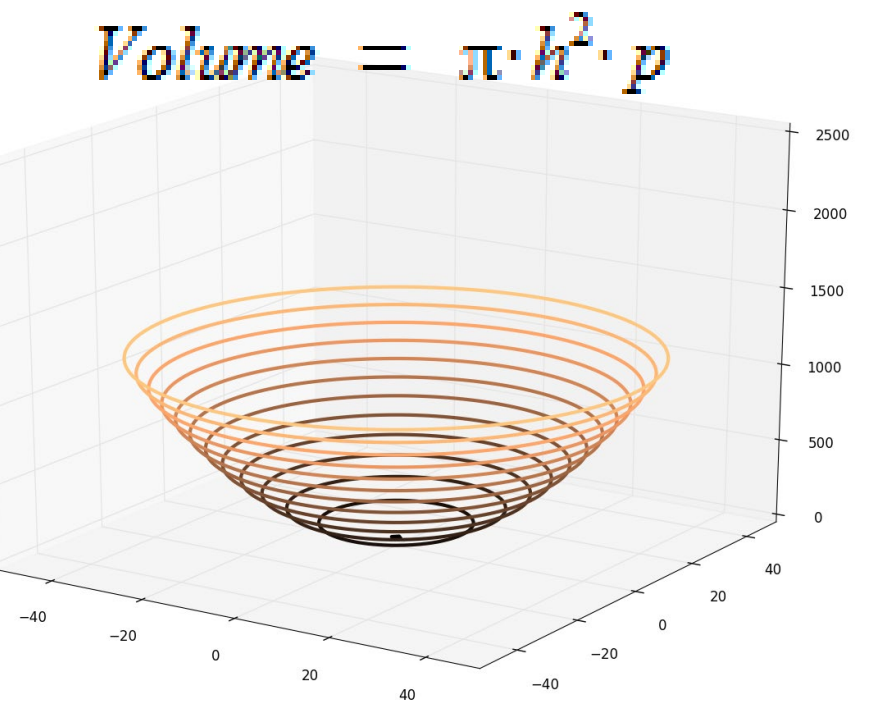

a Simple case of a paraboloid

- Volume is calculated by the difference between two paraboloids
- Height difference varies from small values to large values in order to estimate the sensitivity of volume errors to the dynamic of shrinkage or flooding of a lake between two SWOT cycles

Second steps => generate more complex theorical lake bed

Third steps => upload real bathymetry in the simulator and fill the lake at different height intervals

Fourth steps => build hypsometry and *usefull* bathymetry with a set of ~50 vectors:H,B, contours

# Results of the simulation (1/2)

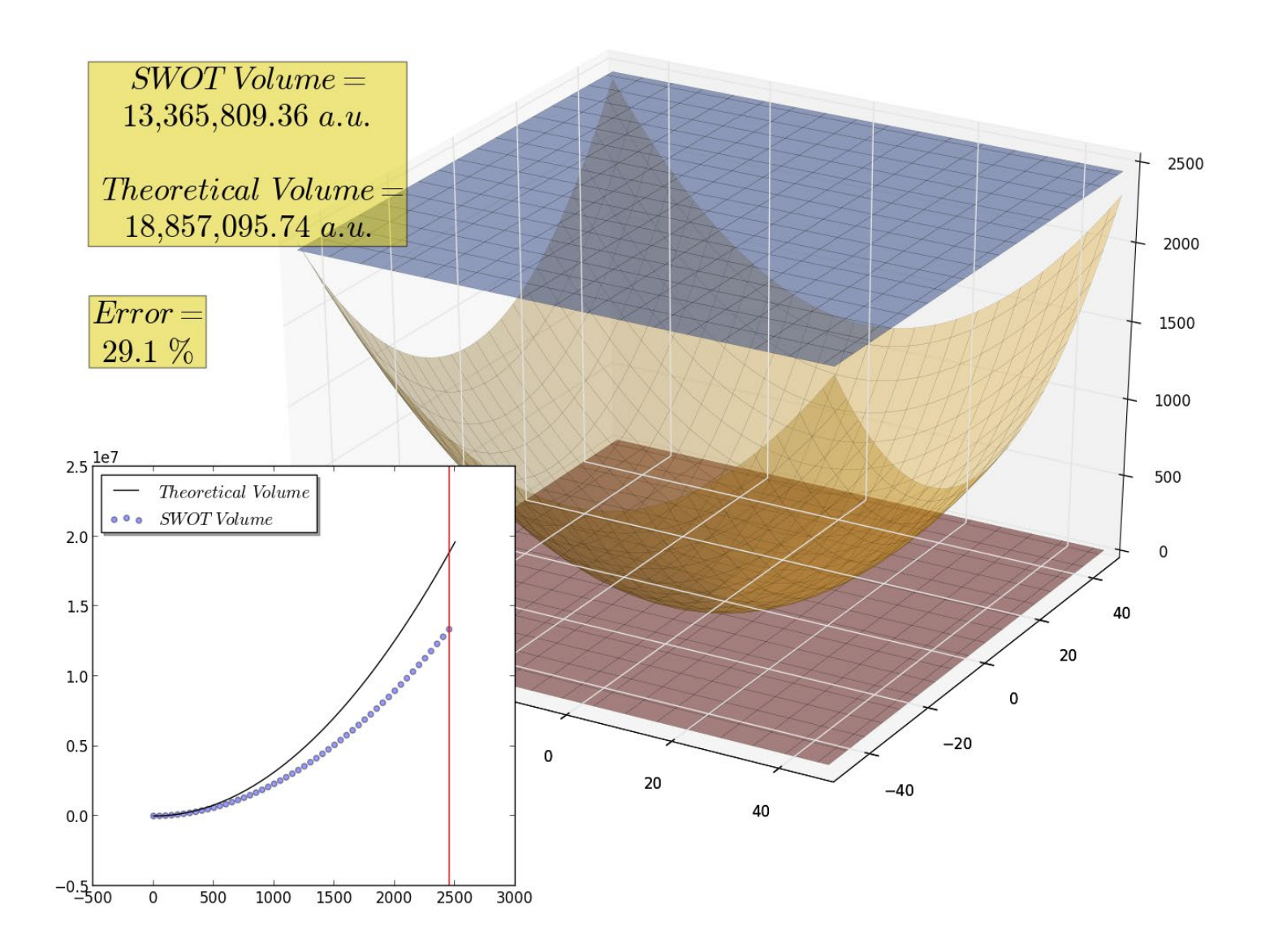

# Results of the simulation (2/2)

 $Influence \ of \ the \ height \ variation \ on \ the \ error$ 

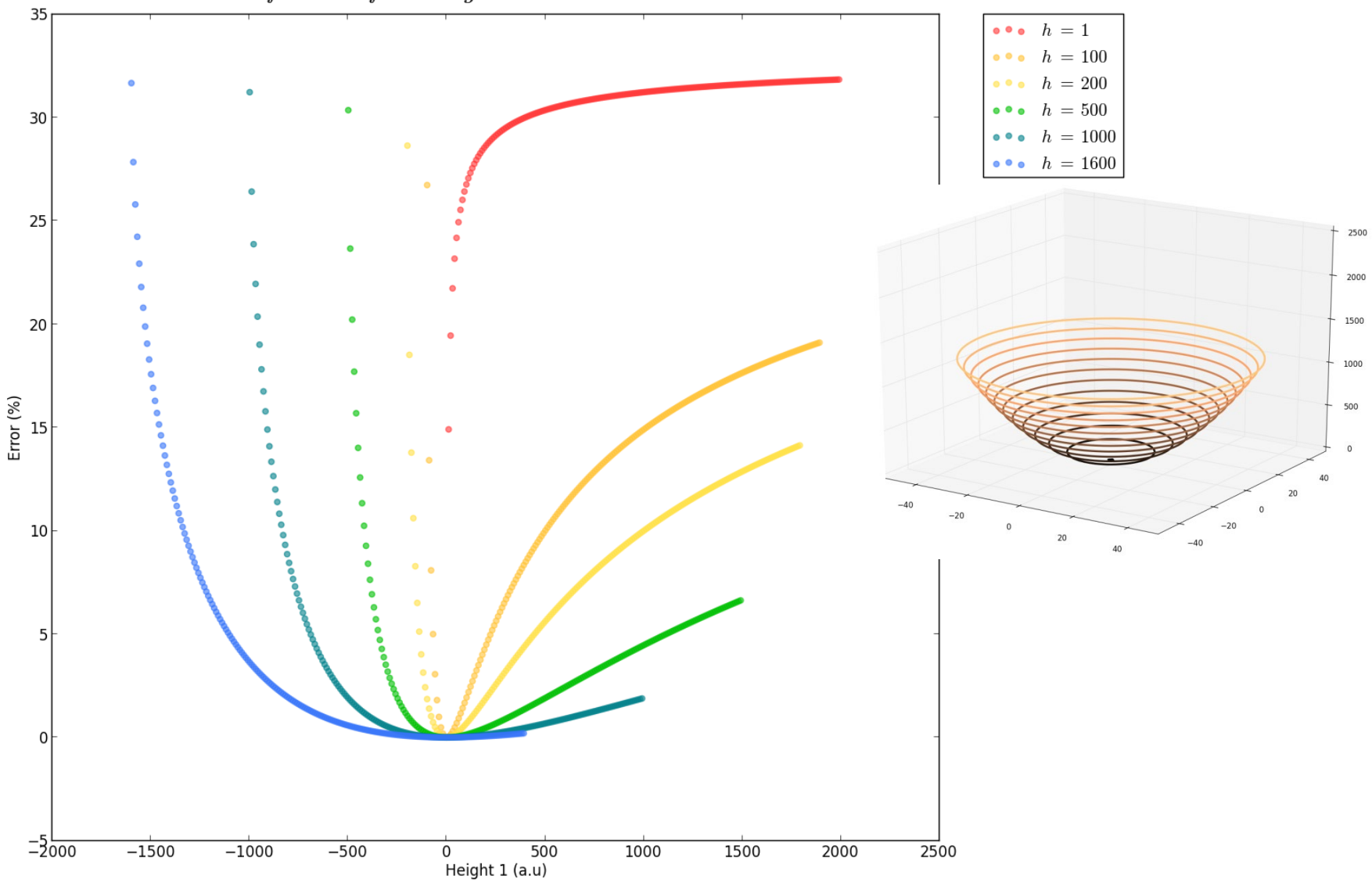

### Second step: create more complex theorical bathymetry in the simulator (1/2)

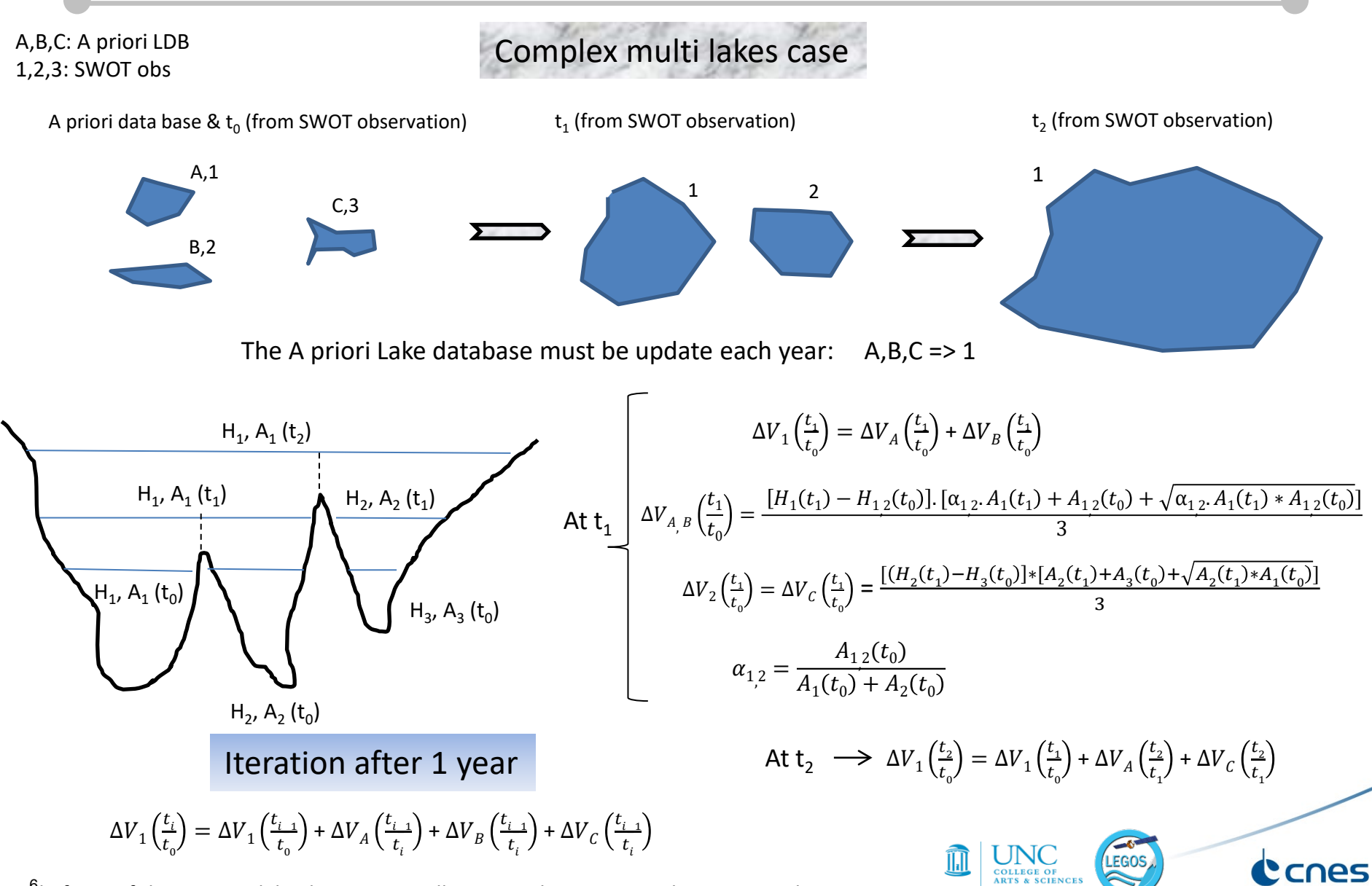

 $\hat{\theta}$ b if one of the A,B or C lake disapears totally at t<sub>i</sub> => the corresponding storage change is set to zero.

#### Second step: create more complex theorical bathymetry in the simulator (2/2)

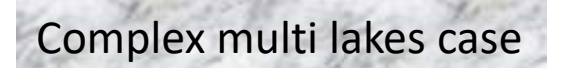

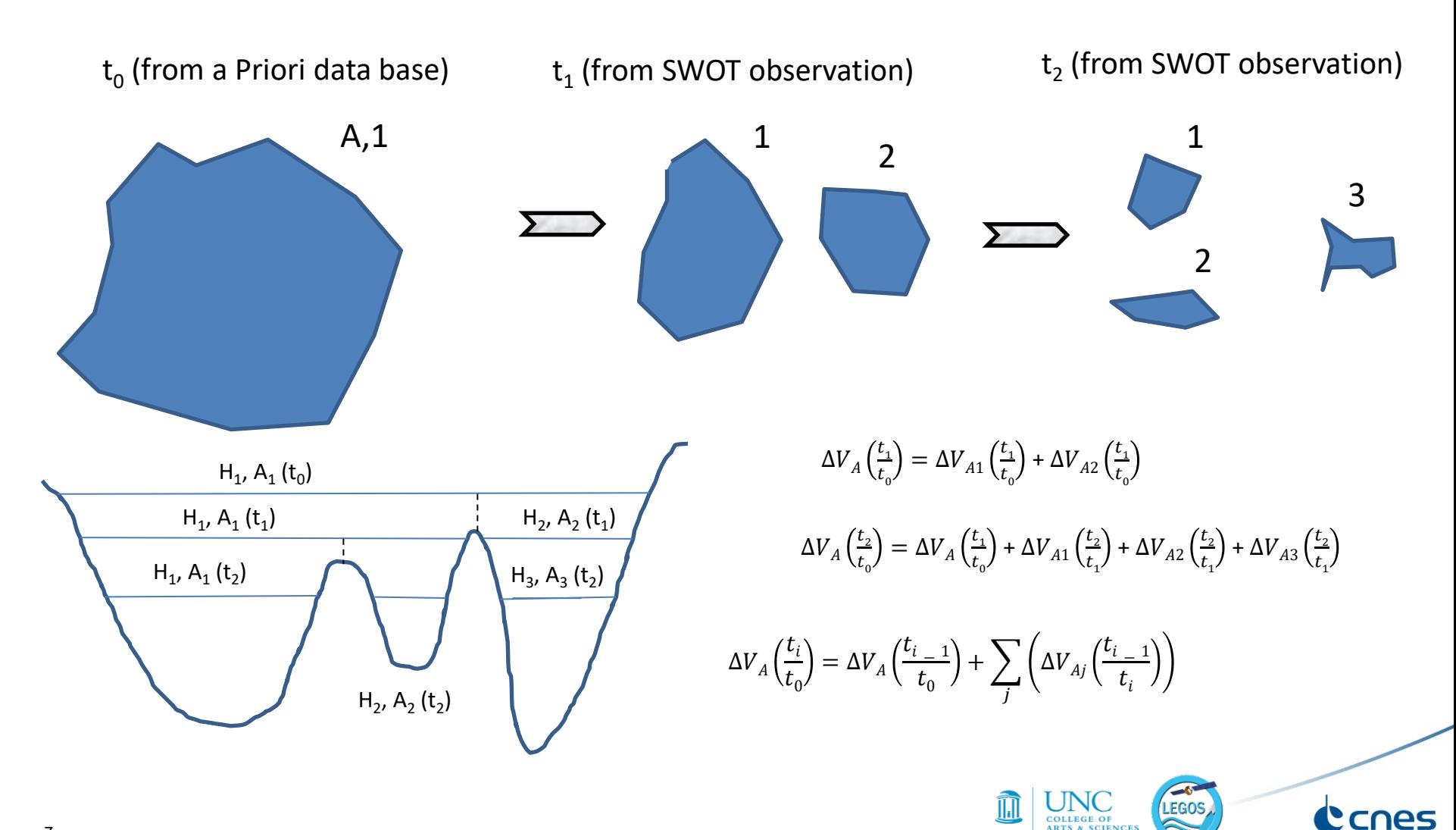

Third steps => upload real bathymetry in the simulator and fill the lake at different height intervals

Example of a shrinkage followed by separation into several small lakes

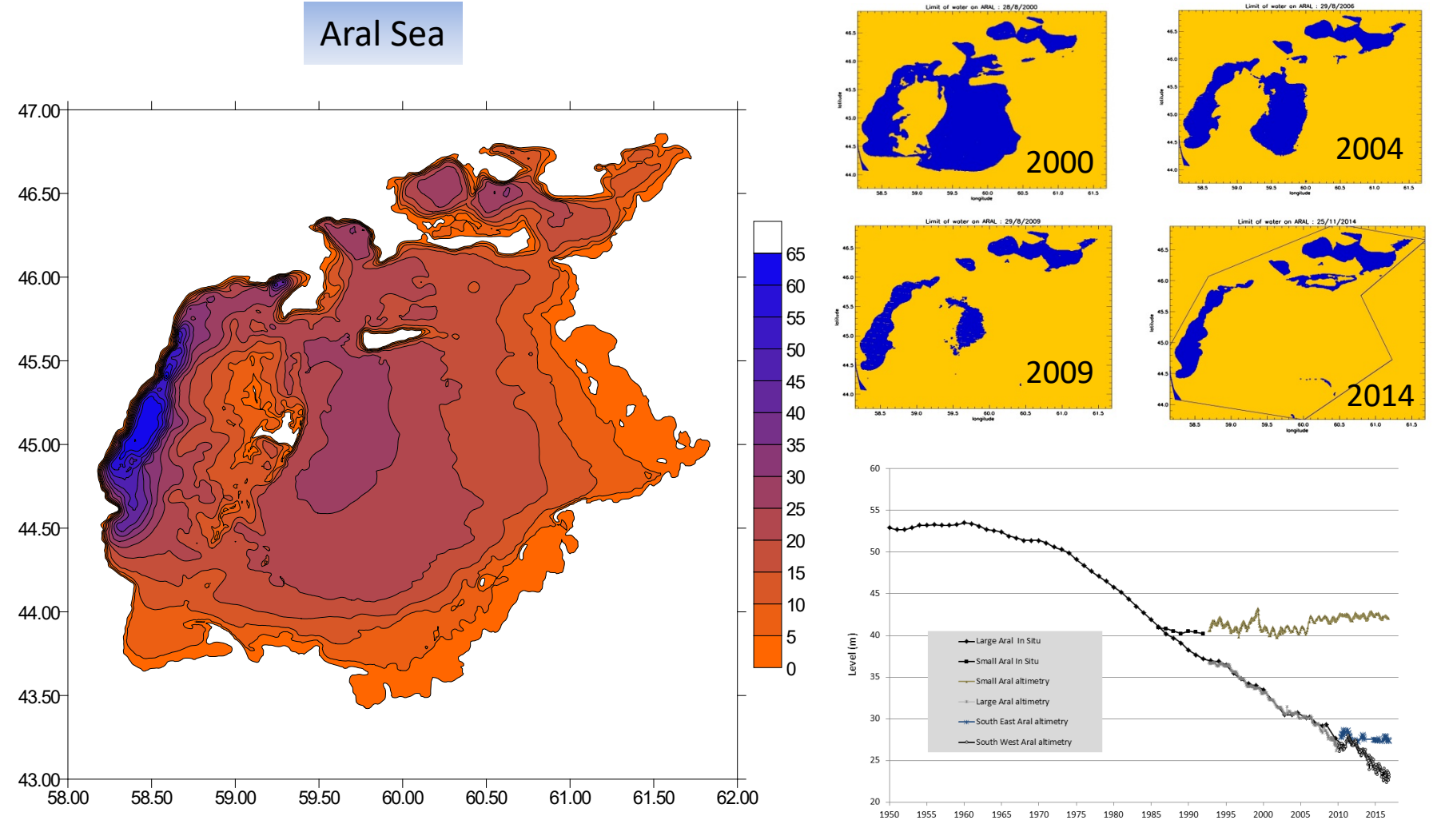

Date (year)

## Fourth step: => build hypsometry and *usefull* bathymetry with a set of ~50 vectors:H,B, contours & recompute the volume using bathymetry

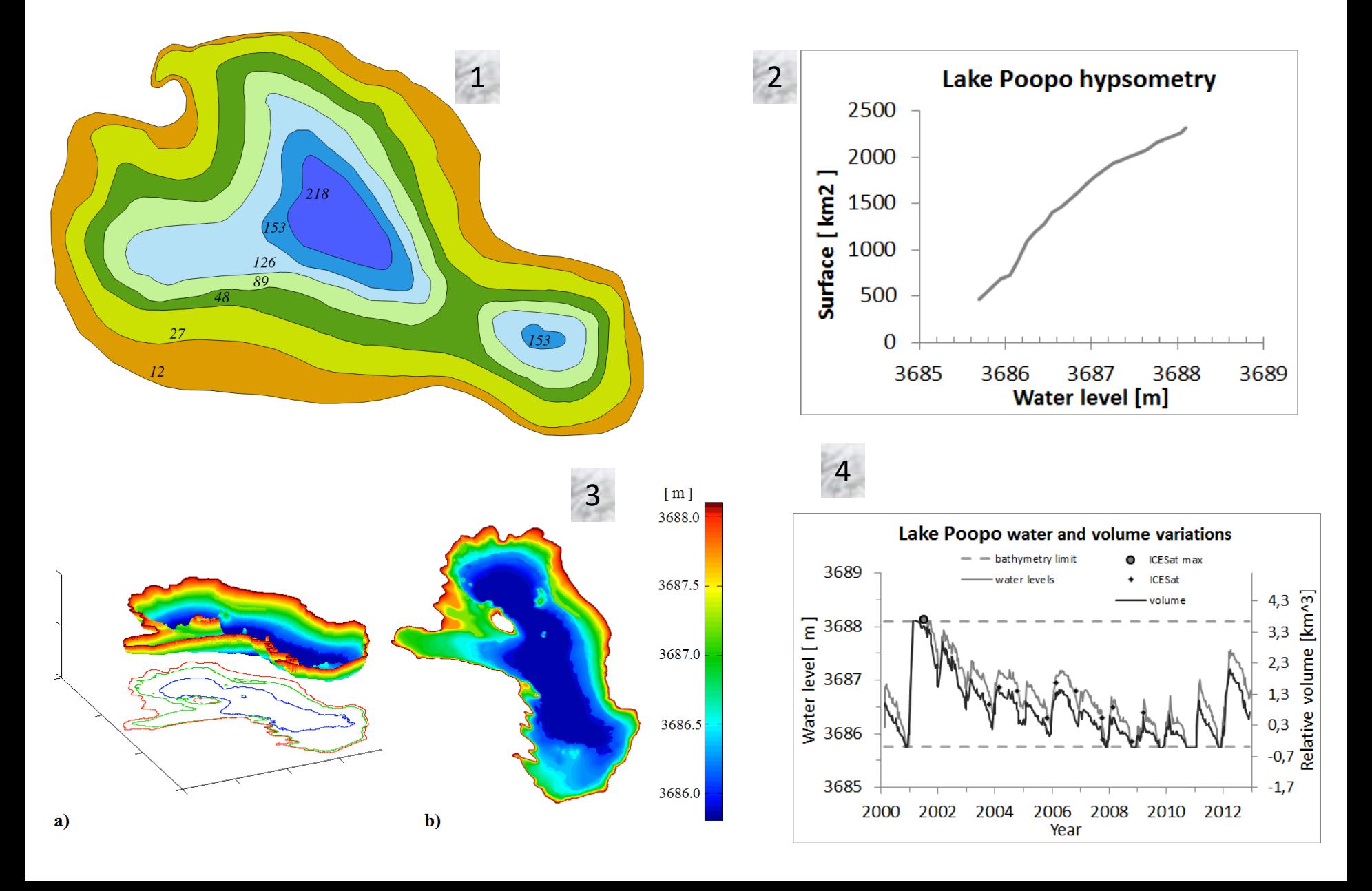

# Lake products the full chain and associated algorithms (1/2)

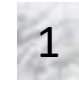

#### HR simulator

Generation of the multi-temporal interferogram and generate height & pixel cloud

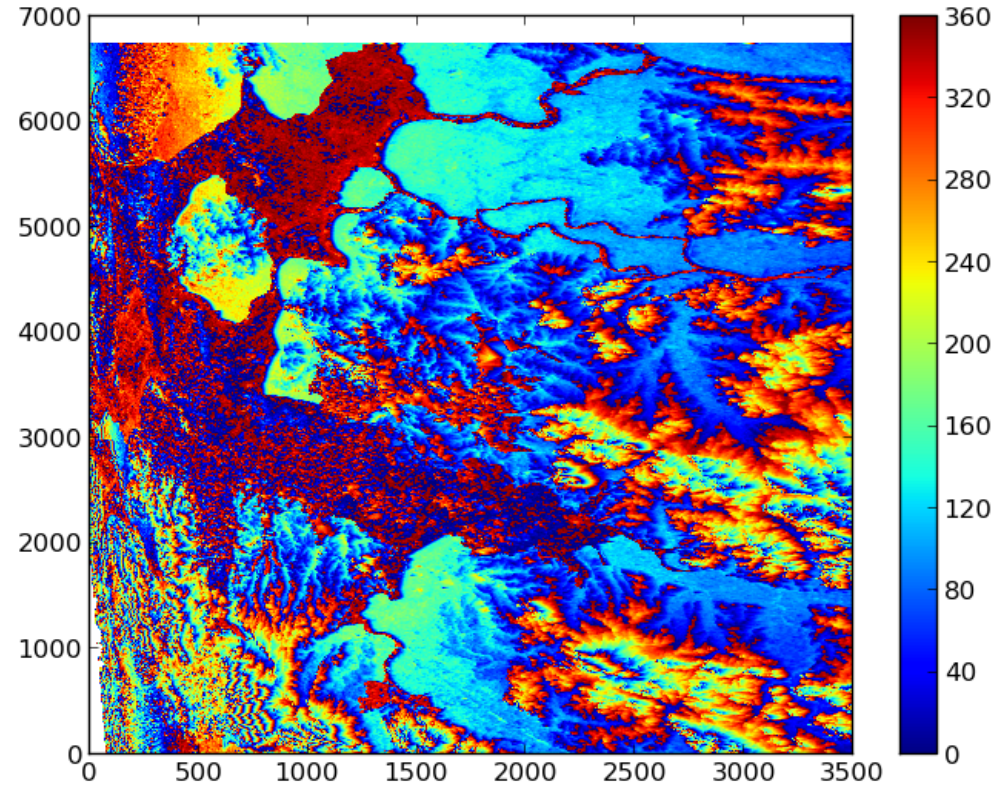

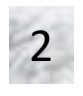

#### LakeObs

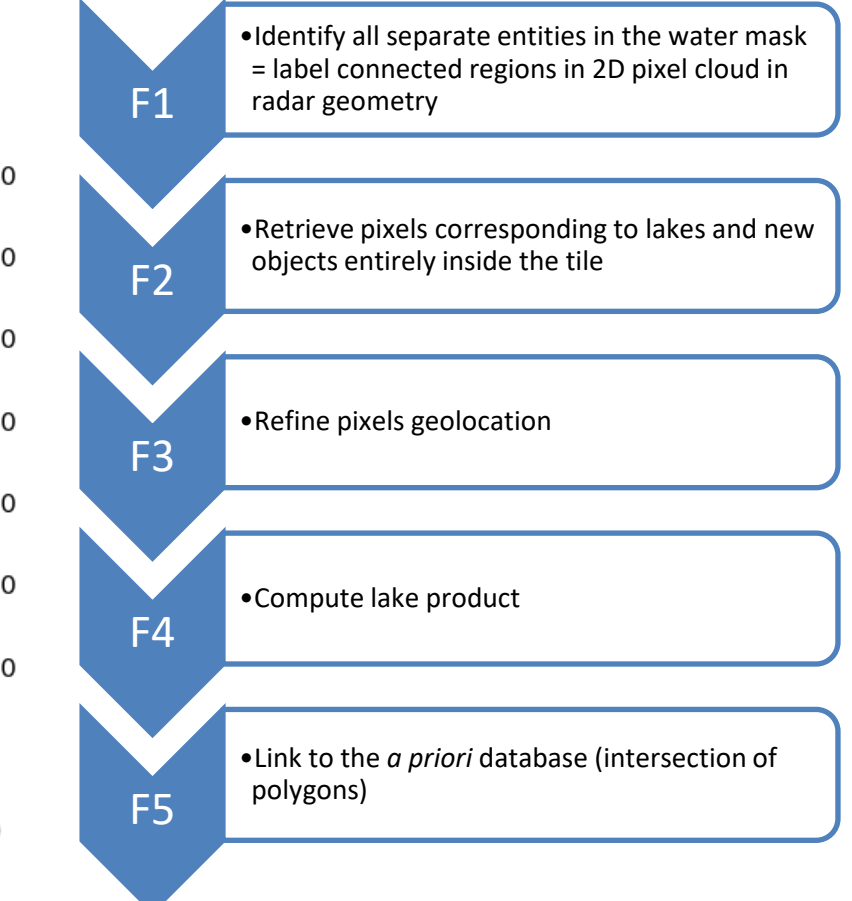

# Lake products the full chain and associated algorithms (2/2)

SimVol / CalVol Use lake products, H & B & shapefiles released from LakeObs

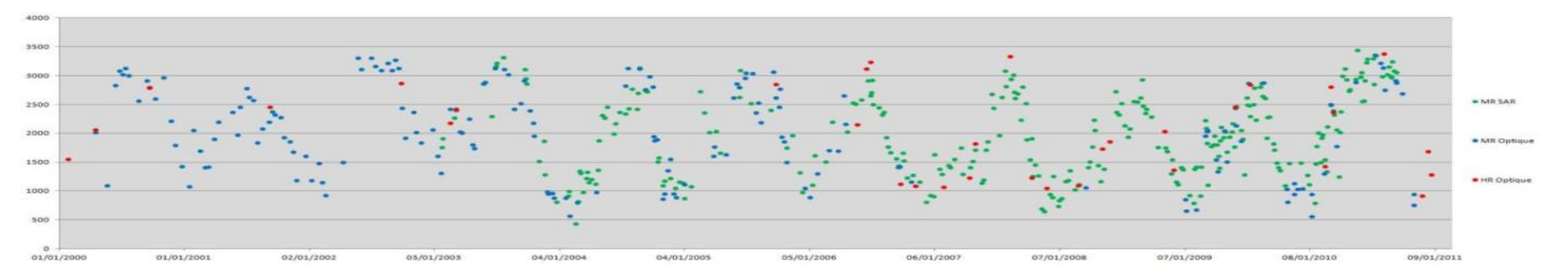

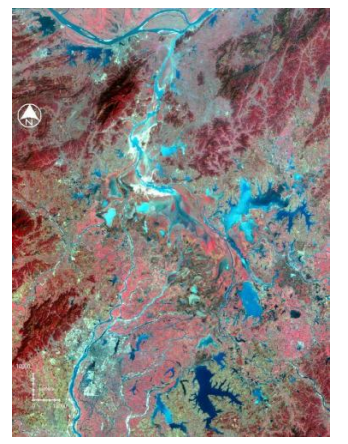

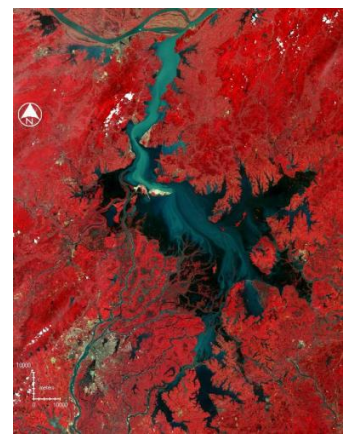

Winter/dry Season Spring/summer wet Season

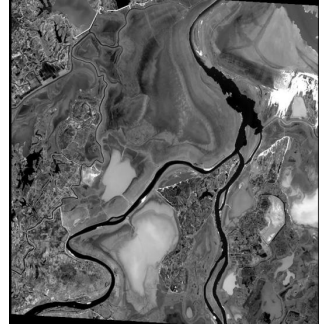

Reconstruct « useful » bathymetry

Recompute lake volume changes for the whole mission lifetime

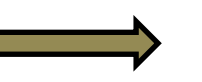

Generate volume variations on pass and cycle based time intervals using Cal/Vol

Generate hypsometry at the end of the mission

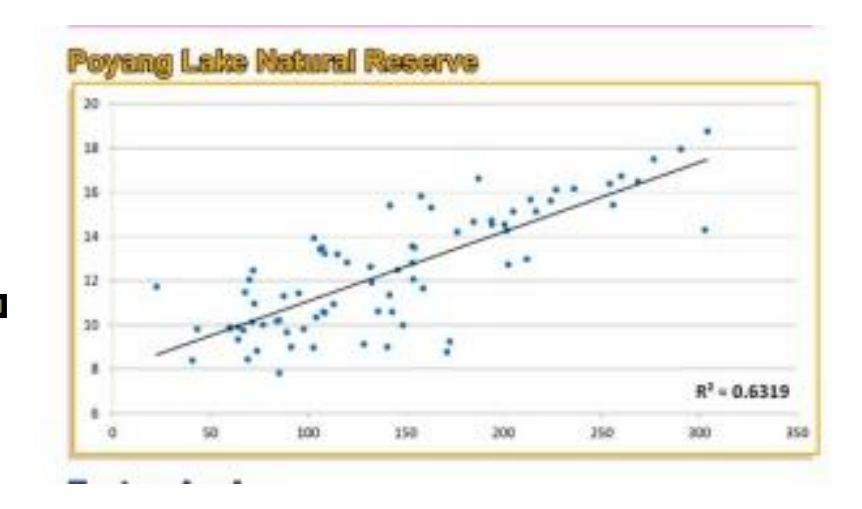